3350 Fulton Avenue Oceanside, NY 11572 Phone: (516) 255 - 0853 Mobile: (917) 572 – 7967

**® Avoid Disaster... Have you checked your Backups lately?** PC's, Laptops, External Backup Drives & Phones are all at risk!

System running slow? Upgrade your PC/ Laptop disk drive to an SSD drive for up-to 5x speed improvement and SAVE on having to replace your existing equipment and/or upgrade & re-install existing software!

OneTab: Save up to 95% memory and reduce browser tab clutter. <https://www.one-tab.com/> (Add OneTab Now)

## **How Secure are your PASSWORDS? Do you have "Post-its" surrounding your monitor?**

Browser tools have gotten sophisticated enough to assist in storing and alerting you of compromised passwords…

- 1) Chrome settings, passwords, Autofill, Check Passwords
- 2) Edge settings, passwords. xxx Saved passwords, sort by "Health"
- 3) or better yet, use a password manager like the one I do: **ROBOFORM ( Only remember 1 MASTER password!)** a. Integrates easily into existing Browsers.
	- b. [www.Roboform.com,](http://www.roboform.com/) sign up for 14 day free trial, when ready to purchase, get 6 months free added to your subscription when ordering through my website:
		- **■** RoboForm i. [www.sesolutionsny.net,](http://www.sesolutionsny.net/) Support Tools, scroll down…

Make your life Easier with the Top Rated Password Manager available! Get 6 months free added to your subscription when you order through this link!

**Leful Information / Quick Tip** 

- c. One account is accessible on any of your devices (phone, tablet, PC..).
- 4) Browser Sync: Create online accounts and settings will be available across devices.
- 5) **Dark Web:** Hackers can now scan a database of known/used passwords! This cuts down the time it takes to infiltrate a device. Bots operate 24/7.

# **Windows 10 & 11 Shortcuts**

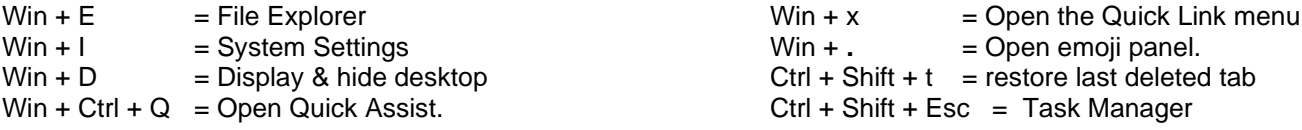

Want more? ...*Google*: windows keyboard shortcuts, choose Microsoft link as best source.

### **Access your phones "Text Messenger" on your PC? New! iPhone ( but Win11 only)**

1) Easily…using Microsoft "Phone Link", download through the Microsoft Store, connect to your phone a. Pull up an existing contact, **easily cut and paste from desktop and send text** !

# **ISP Network Routers:**

- 1) Optimum & Verizon both supply a basic no-frills Router.( They may even be charging you monthly for!)
- 2) For a couple hundred dollars, better option is to Invest in a state-of-the-art router!

# **Extend the life of your Devices**

- 1) **Got Dust in your PC?** *Computers attract lots of dust* and **should be kept off the floor**.
	- a. An inexpensive solution is to put a couple of bricks underneath the chassis!
- 2) To increase the lifespan of your equipment, the inside of your computer should be checked for dust.
	- a. This should be done on average 2 times a year.
	- b. Take a picture of the back of your system and note all cabling.<br>c. Then take outside with a can of dust-off.
	- Then take outside with a can of dust-off.
	- d. Generally, you need to remove 2 screws along the back edge and slide the cover off.
	- e. Using Dust-off, blast the inside, fans, power supply.
		- i. Inspect & pull off front casing, blast away any dust.
	- f. Dust-off can may get icy cold, wait a few minutes then continue.
	- g. When done, reverse order of steps to put PC case back together.